## **Módulo 4** Había una vez

# **¡HOLA, FAMILIA!**

Durante las próximas tres semanas, nuestra clase estudiará cuentos que enseñan lecciones de vida valiosas.

Leeremos muchos tipos de cuentos, desde cuentos de hadas tradicionales hasta versiones modernas, además de un texto informativo sobre cómo apreciar un cuento. Los niños también escribirán un cuento sobre un amigo o un lugar imaginario.

## **EN CASA** ¡Nos divertimos aprendiendo en familia!

### Palabras de la Idea central

Refuerce estas palabras importantes sobre el tema al leer o hablar con su hijo:

#### **moraleja (moral) identificarse (relate) versión (version)**

Intente incorporar preguntas como estas a las conversaciones diarias:

- ¿Cuál es la moraleja de un cuento que conozcas?
- ¿Con qué personaje te identificas más?
- ¿Cuál es tu versión de lo que ocurrió?

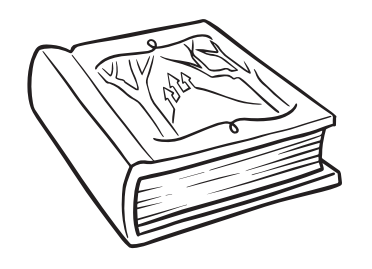

### Leamos juntos

Reserve un momento y un lugar especiales para leer con su hijo todos los días.

En este módulo sobre la narración de cuentos, pruebe estas actividades cuando lean juntos.

- Digan qué personajes les gustarían que fueran sus amigos y expliquen por qué.
- Comenten cómo puede ayudarlos una lección que aprende el personaje de un cuento.
- Lean los diálogos usando una voz diferente para cada personaje.

#### Juegos de palabras

Jueguen con las palabras para ayudar a su hijo a desarrollar destrezas importantes para la lectura.

- **• Semana 1: Desafío de palabras** Compitan para ver quién puede escribir más palabras con letras silenciosas, como *kn*, *wr*, *gn*, o *mb*. Lean sus listas en voz alta.
- **Semana 2: La hora de la rima** Inventen rimas con palabras que tengan *ai* o *ay*. Por ejemplo: *mail*/ *pail*, *may*/*pay*.
- **Semana 3: ¿Sonido largo o corto de la vocal** *e***?**

Vean cuántas palabras con el sonido largo o corto de la vocal *ea* pueden encontrar en un periódico o en un artículo en línea. Por ejemplo: *beamed*, *head*.